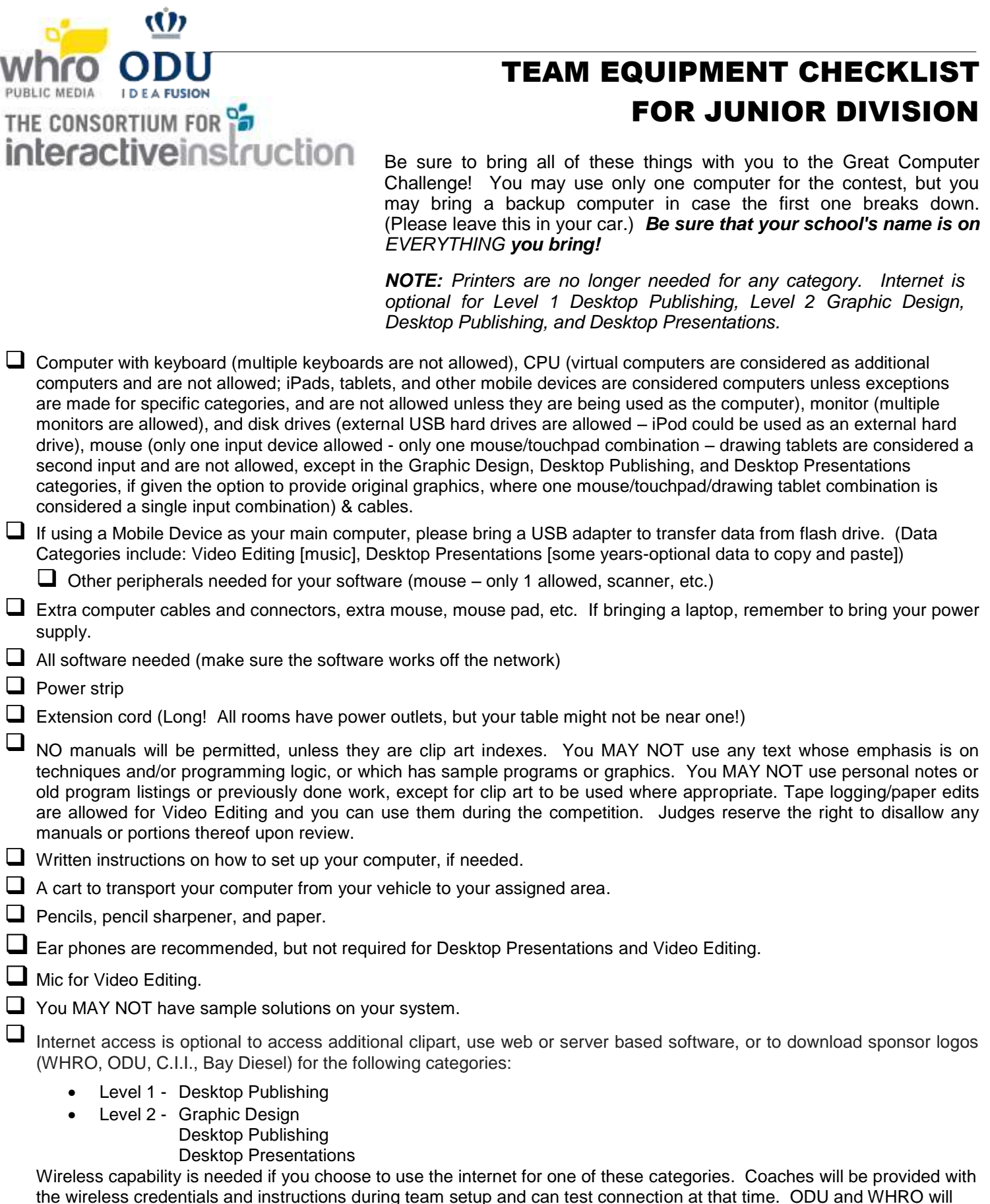

the wireless credentials and instructions during team setup and can test connection at that time. ODU and WHRO will not be responsible for connectivity issues, just as they are not responsible for other hardware or software issues encountered during the contest.

A cell phone (teacher coach, not the students). In case there is a problem during the competition, this will help us to easily contact you. If a student brings a cell phone or other type of communication device, such as a smart watch, into the competition room, it will be gathered until the end of the competition.